## Package 'fastHICA'

May 12, 2015

#### Type Package

Title Hierarchical Independent Component Analysis: a Multi-Scale Sparse Non-Orthogonal Data-Driven Basis

Version 1.0.2

Date 2015-05-12

Author Piercesare Secchi, Simone Vantini, and Paolo Zanini

Maintainer Paolo Zanini <paolo.zanini@polimi.it>

Depends fastICA, energy

Description It implements HICA (Hierarchical Independent Component Analysis) algorithm. This approach, obtained through the integration between treelets and Independent Component Analysis, is able to provide a multi-scale non-orthogonal data-driven basis, whose elements have a phenomenological interpretation according to the problem under study.

License GPL  $(>= 2)$ 

NeedsCompilation no

Repository CRAN

Date/Publication 2015-05-12 11:39:40

### R topics documented:

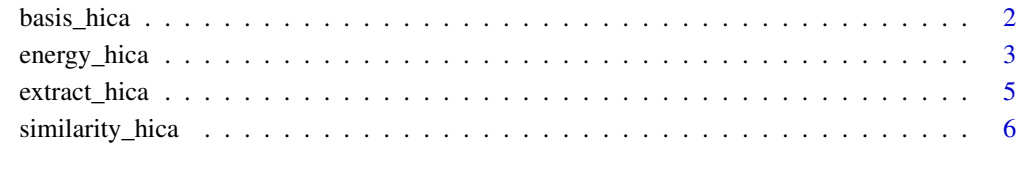

**Index** [8](#page-7-0) **8** 

<span id="page-1-1"></span><span id="page-1-0"></span>

#### Description

This function builds the HICA tree up to a prespecified height providing the corresponding nonorthogonal bases.

#### Usage

basis\_hica(X, maxlev =  $dim(X)[2] - 1$ , dim.subset = 512)

#### Arguments

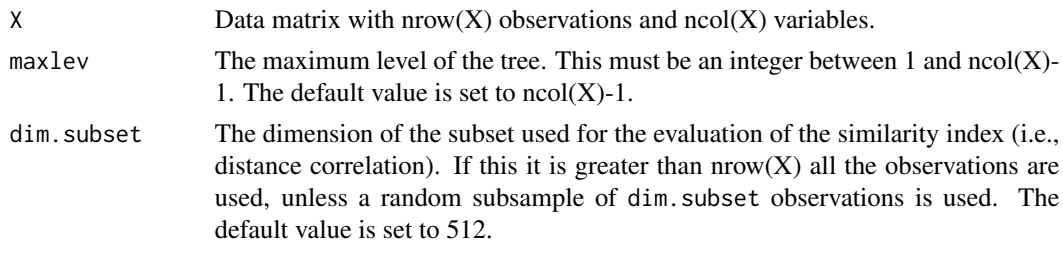

#### Value

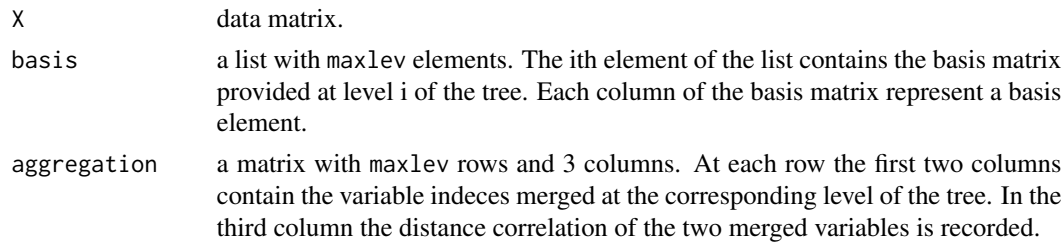

#### Note

The distance correlation is evaluated through the function dcor of the package "energy". It becomes computationally unfeasible if the number of observations is too large. For this reason it is possibile to choose the dimension of the subsample to be used in the evaluation of the similarity matrix. By default the dimension is set to 512.

#### Author(s)

Piercesare Secchi, Simone Vantini, and Paolo Zanini.

#### References

P. Secchi, S. Vantini, and P. Zanini (2014). Hierarchical Independent Component Analysis: a multiresolution non-orthogonal data-driven basis. *MOX-report 01/2014*, Politecnico di Milano.

<span id="page-2-0"></span>energy\_hica 3

#### See Also

[energy\\_hica](#page-2-1), [similarity\\_hica](#page-5-1), [extract\\_hica](#page-4-1)

#### Examples

## Not run:

```
##########################################################
# Example - Independent sources and overlapping loadings #
##########################################################
```

```
c1=c(0,0,0,0,1,1)
c2=c(1,1,1,1,0,0)
c3=c(1,1,0,0,0,0)
```
s1=runif(400,0,20) s2=runif(400,0,20) s3=runif(400,0,20)

```
# Here we generate the simulated dataset
```

```
X=s1%*%t(c1)+s2%*%t(c2)+s3%*%t(c3)+rnorm(6*400,0,1)
```

```
# Here we perform HICA on the simulated dataset
```
basis=basis\_hica(X,5)

# Here we plot the 3 main components of HICA basis # (according to the energy criterium) for 4th level

```
energy=energy_hica(basis,6,5,plot=TRUE)
ex4=extract_hica(energy,3,4)
loa4=ex4$C
```

```
par(mfrow = c(3,1))
barplot(loa4[,1], ylim = c(-1, 1),main="HICA transform - Level 4",
ylab="1st component",xlab="Coordinate",names.arg=1:6,col="red",mgp=c(2.5,1,0))
barplot(loa4[,2], ylim = c(-1, 1), ylab="2nd component",
xlab="Coordinate",names.arg=1:6,col="green",mgp=c(2.5,1,0))
barplot(loa4[,3], ylim = c(-1, 1),ylab="3rd component",
xlab="Coordinate",names.arg=1:6,col="blue",mgp=c(2.5,1,0))
```
## End (Not run)

<span id="page-2-1"></span>energy\_hica *Energy criterion*

#### Description

This function implements the energy criterion defined in Secchi, Vantini, and Zanini (2013).

<span id="page-3-0"></span>energy\_hica(HICA.obj, maxcomp = 1, nlevel = 1, plot = FALSE)

#### Arguments

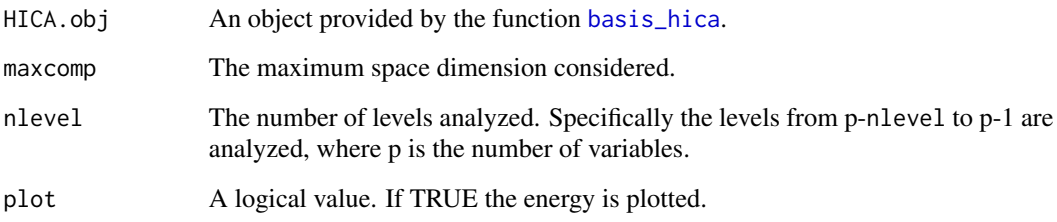

#### Details

This function computes the energy according the criterion presented in Secchi, Vantini and Zanini (2013). It is useful to find the best representation. It receives in input the output of the [basis\\_hica](#page-1-1) function.

#### Value

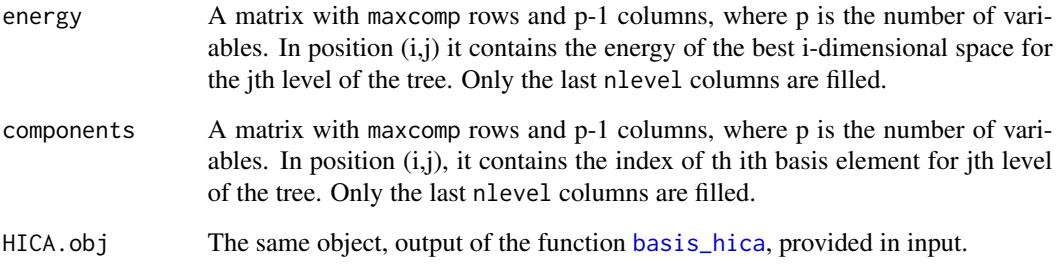

#### Author(s)

Piercesare Secchi, Simone Vantini, and Paolo Zanini

#### References

P. Secchi, S. Vantini, and P. Zanini (2014). Hierarchical Independent Component Analysis: a multiresolution non-orthogonal data-driven basis. *MOX-report 01/2014*, Politecnico di Milano.

#### See Also

[basis\\_hica](#page-1-1), [similarity\\_hica](#page-5-1), [extract\\_hica](#page-4-1)

<span id="page-4-1"></span><span id="page-4-0"></span>

#### Description

This function extracts the score matrix and the loading matrix given the dimension of the subspace considered and the level of the tree chosen. Furthermore it provides the cumulant energies for the subspace extracted.

#### Usage

extract\_hica(energy.obj, comp, level)

#### Arguments

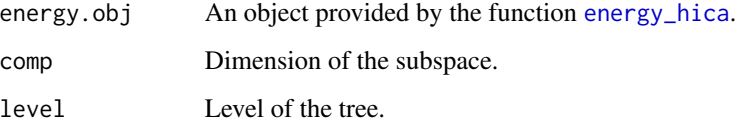

#### Value

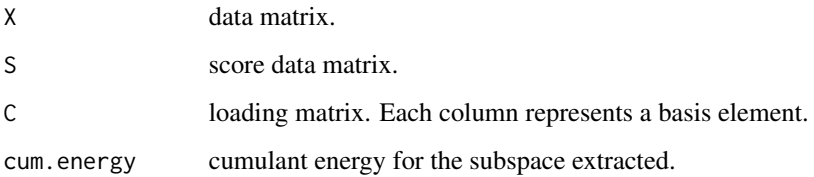

#### Author(s)

Piercesare Secchi, Simone Vantini, and Paolo Zanini.

#### References

P. Secchi, S. Vantini, and P. Zanini (2014). Hierarchical Independent Component Analysis: a multiresolution non-orthogonal data-driven basis. *MOX-report 01/2014*, Politecnico di Milano.

#### See Also

[basis\\_hica](#page-1-1), [similarity\\_hica](#page-5-1), [energy\\_hica](#page-2-1)

<span id="page-5-1"></span><span id="page-5-0"></span>similarity\_hica *Estimate of the similarity matrix*

#### Description

This function provides an estimate of the similarity matrix of the original data, before performing HICA algorithm.

#### Usage

similarity\_hica(X, dim.subset = 512)

#### Arguments

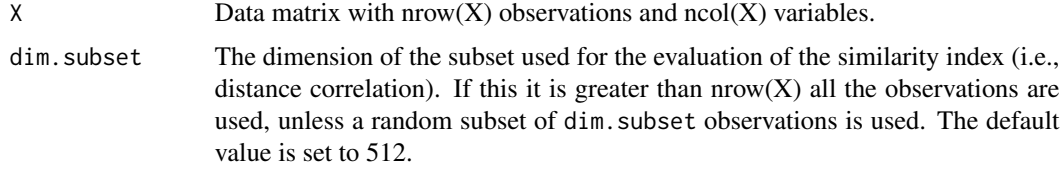

#### Details

This function is auxiliary for the [basis\\_hica](#page-1-1) function. Indeed its output is the estimate of the similarity matrix at the first step of the algorithm.

#### Value

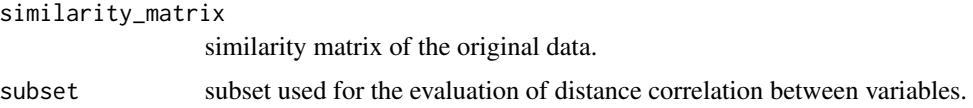

#### Note

The distance correlation is evaluated through the function dcor of the package "energy". It becomes computationally unfeasible if the number of observations is too large. For this reason it is possibile to choose the dimension of the subsample to be used in the evaluation of the similarity matrix. By default the dimension is set to 512.

#### Author(s)

Piercesare Secchi, Simone Vantini, and Paolo Zanini.

#### References

P. Secchi, S. Vantini, and P. Zanini (2014). Hierarchical Independent Component Analysis: a multiresolution non-orthogonal data-driven basis. *MOX-report 01/2014*, Politecnico di Milano.

<span id="page-6-0"></span>similarity\_hica 7

#### See Also

[basis\\_hica](#page-1-1), [energy\\_hica](#page-2-1), [extract\\_hica](#page-4-1)

# <span id="page-7-0"></span>Index

basis\_hica, [2,](#page-1-0) *[4](#page-3-0)[–7](#page-6-0)*

energy\_hica, *[3](#page-2-0)*, [3,](#page-2-0) *[5](#page-4-0)*, *[7](#page-6-0)* extract\_hica, *[3,](#page-2-0) [4](#page-3-0)*, [5,](#page-4-0) *[7](#page-6-0)*

similarity\_hica, *[3](#page-2-0)[–5](#page-4-0)*, [6](#page-5-0)